**Eötvös Loránd Tudományegyetem Informatikai Kar**

**Webes alkalmazások fejlesztése**

**2. előadás**

**Webfejlesztés MVC architektúrában (ASP.NET Core)**

**Cserép Máté mcserep@inf.elte.hu https://mcserep.web.elte.hu**

## **Webfejlesztés MVC architektúrában Kommunikáció**

- Alkalmazások sok esetben folytatnak kommunikációt hálózaton keresztül, általában az *OSI modell*re épülve
	- különböző kommunikációs megoldásokat nyújt egy többrétegű architektúrában
		- *alkalmazás*: TLS, SSH, SMTP, …
		- *megjelenítési*: HTML, CSS, JSON,
		- *szállítási*: UDP, TCP
		- *hálózati*: IP
	- a modellre további kommunikációs és szolgáltatási *architektúrák* (MVC, REST), és *keretrendszerek* épülnek (ASP.NET, WCF)

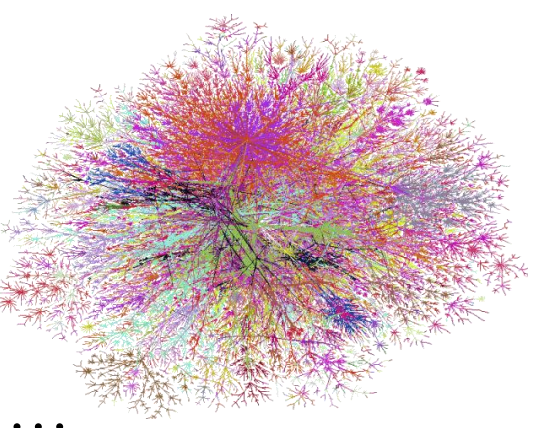

### **Kommunikáció**

- a felsőbb rétegek absztrakciót nyújtanak, elfedik az alsóbb szinteket
	- növelik a *biztonság*ot, illetve a *megbízhatóság*ot
	- biztosítják az összetett tartalommal való kommunikációt

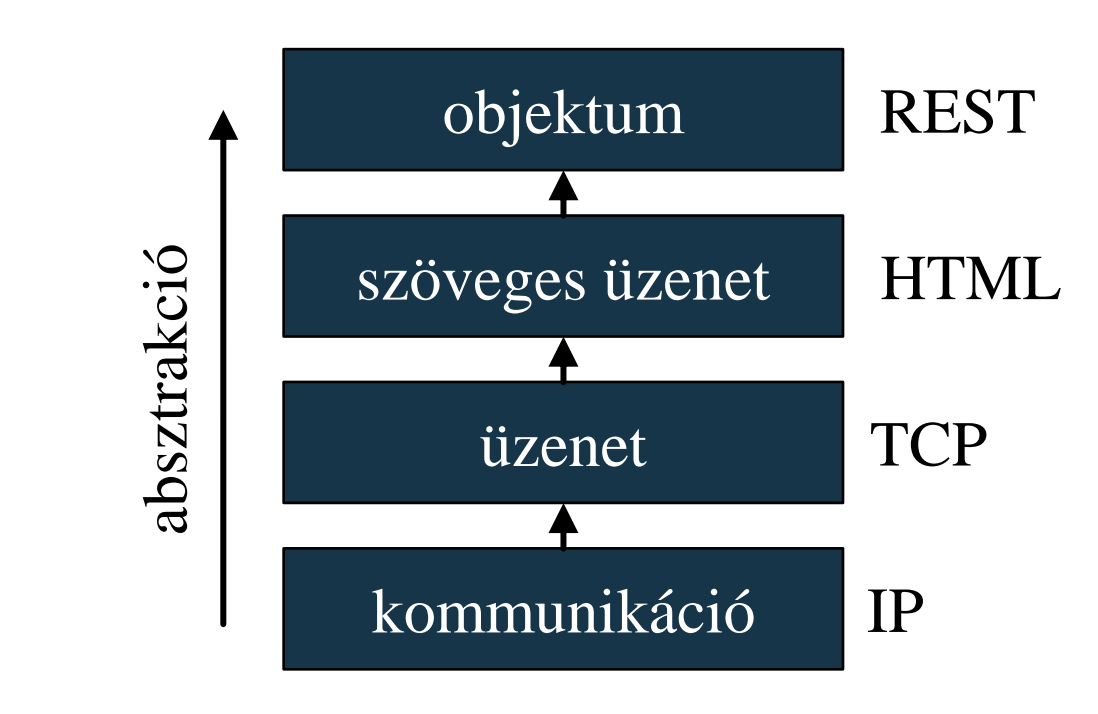

**ELTE IK, Webes alkalmazások fejlesztése 2:3**

## **Webfejlesztés MVC architektúrában Rendszerek**

- A hálózaton kommunikáló alkalmazás-rendszerek alapvetően két kategóriába sorolhatóak:
	- *decentralizált*, közvetlen kapcsolatú (P2P)
	- *kliens-szerver*: egy központ gép látja el a funkciókat, és szolgál ki tetszőleges sok csatlakozó gépet, amely lehet:
		- *vastagkliens* (*thick client*): a végrehajtást a kliens végzi, a szerver főleg kapcsolattartásra, adatkezelésre szolgál
		- *vékonykliens* (*thin client*): a végrehajtást a szerver végzi, a kliens interakcióra szolgál

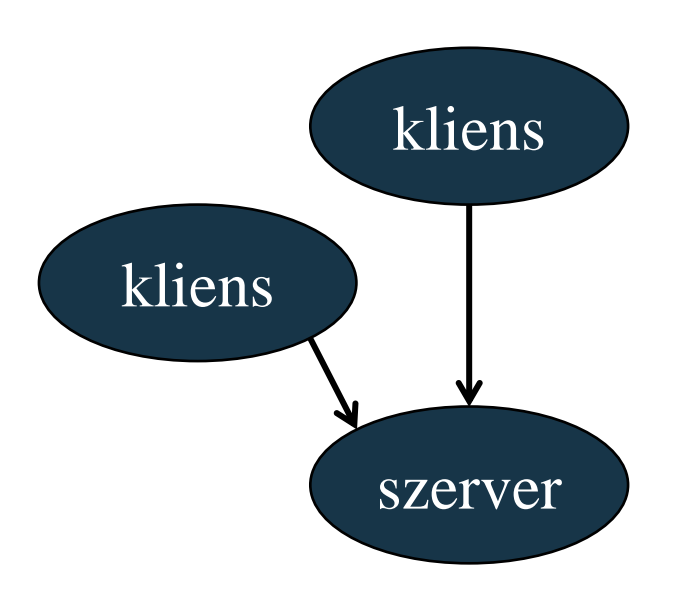

### **Webfejlesztés MVC architektúrában A HTTP protokoll**

- A webes adatközlés alapvető protokollja a *HTTP* (*Hypertext Transfer Protocol*)
	- a kérés/válasz paradigmára épül, vagyis a kliens elküld egy kérést, amelyre a szerver válaszol
		- a választ értelmezi és megjeleníti a kliens
		- a válasz első sora a státuszsor, amely visszajelez a kérés végrehajtásáról (pl. 200 sikeres, 404 nem található, 503 szolgáltatás nem elérhető)

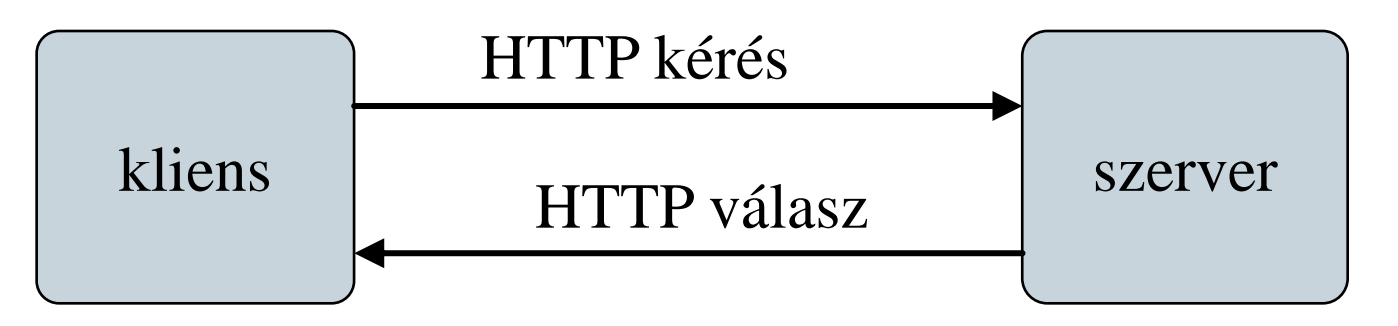

**ELTE IK, Webes alkalmazások fejlesztése 2:5**

### **Webfejlesztés MVC architektúrában A HTTP protokoll**

- a kérésnek több típusa lehet, pl.:
	- *GET*: adott (elérési útvonalhoz tartozó) erőforrás lekérése
	- *POST*: adatokkal ellátott tartalom küldése (pl. űrlap)
- a protokoll *állapotmentes*, azaz a szerverre érkező kérések egymástól függetlenek (két kérés között nincs állapotmegőrzés)
- ugyanakkor a szerver felépíthet egy *munkamenet*et (*session*) a kliens felé (az azonosító adatok kliens oldalon kerülnek mentésre)
- a protokoll biztonságossá tehető TLS titkosítással (HTTPS)

### **Webfejlesztés MVC architektúrában Fejlesztés ASP.NET alapon**

- A *Microsoft ASP.NET* az *ASP* (*Active Server Pages*) továbbfejlesztése .NET programozás támogatással
	- egy (szerver oldali) programozási felület dinamikus weblapok készítésére HTTP protokollon keresztül
- Az *ASP.NET Core* a .NET Core-on alapuló, nyílt forráskódú, cross-platform keretrendszer
	- két programozási modellt kínál:
		- *Razor Pages*: egyszerű, jórészt statikus alkalmazások megvalósítása, amelyek támogatnak dinamikus funkciókat és adatkezelést, MVVM alapokon
		- *MVC*: összetett, dinamikus weblapok fejlesztésére szánt architektúra, MVC alapokon

### **Szoftver architektúrák**

- A *modell/nézet* (MV) architektúra elválasztja a háttérben végzett tevékenységeket a felhasználói felülettől és interakciótól
- A *modell/nézet/nézetmodell* (MVVM) architektúra leválasztja a felhasználói interakció kezelését, valamint az adatmegjelenítést a felülettől
	- a nézetmodell átalakítja az adatok a megfelelő megjelentéshez, tehát átjáróként (proxy) szolgál
	- az utasítások nem eseménykezelők, hanem parancsok (command) formájában jelennek meg
	- a vezérlés (*control*) külön programegységben történik

#### **Razor Pages és az MVVM architektúra**

- Asztali környezetben a felhasználó a nézettel teremt kapcsolatot, amely biztosítja a megfelelő utasítás végrehajtását (eseménykezelő, parancs)
- Ezt a paradigmát valósítja meg a *Razor Pages*
	- a nézetekhez dinamikus nézetmodellt definiálhatunk, amelyek lehetnek megosztottak is a nézetek között
	- az üzleti logika és a perzisztencia külön modell rétegben definiálható, az *ASP.NET Core*-tól függetlenül

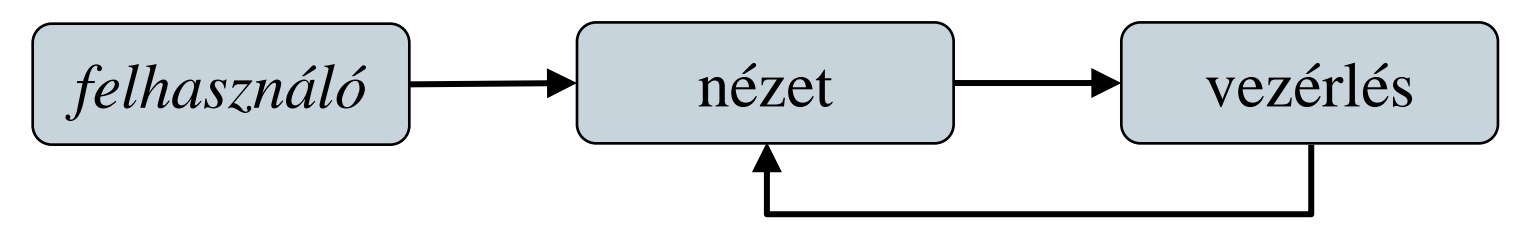

**Razor Pages alkalmazások elemei**

```
• Pl. (nézetmodell):
public class MyModel : PageModel {
    // tulajdonság
    public string Message { get; set; }
    // dinamikus kiértékelés oldalbetöltésre
    public void OnGet() {
        Message = "Your message.";
        // az adat betöltése történhet a modellből
     }
    //...
}
```
**Razor Pages alkalmazások elemei**

• Pl. (Razor nézet): **@page @\* Razor Pages használata \*@ @model MyModel @\* a nézetmodell típusa \*@**

**<!DOCTYPE html>**

```
<html> <head>…</head> @* statikus tartalom *@
   <body>
```
**<div>**

```
@Model.Message @* elhelyezzük a 
nézetmodell tulajdonságát az oldalon *@
      </div>
  </body>
</html>
```
#### **Szoftver architektúrák**

- Asztali környezetben a felhasználó a nézettel teremt kapcsolatot, amely biztosítja a megfelelő utasítás végrehajtását (eseménykezelő, parancs)
- Webes környezetben a felhasználó az adott erőforrással teremt kapcsolatot, amit elsősorban az útvonala határoz meg
	- vagyis a felhasználó közvetlenül a vezérlést veszi igénybe
	- a vezérlésre az alkalmazásnak egy (új) nézettel kell válaszolnia, ami az adott erőforráshoz tartozik

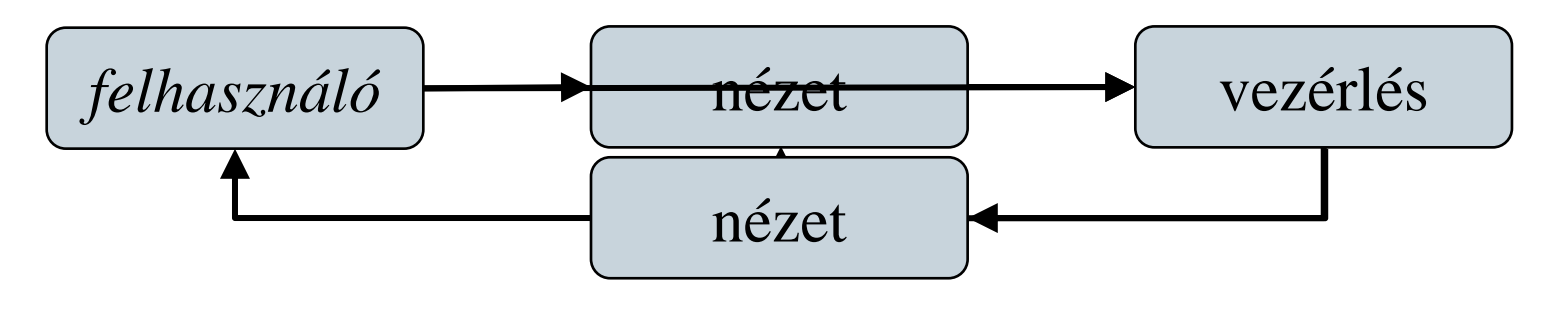

**ELTE IK, Webes alkalmazások fejlesztése 2:12**

## **Webfejlesztés MVC architektúrában Az MVC architektúra**

- A *modell/nézet/vezérlő* (*Model-View-Controller*, *MVC*) architektúra egy többrétegű felépítést definiál, amely jól illeszkedik a webes környezethez
	- a *vezérlő* a kérések kiszolgálója, amely biztosítja a nézetet a kérés eredménye alapján
	- a *nézet* a felület (jórészt deklaratív) definíciója, nem tartalmaz háttérkódot, csupán az adatokat kéri a modelltől
	- a *modell* a logikai funkciók végrehajtása (üzleti logika)
	- a *nézetmodell* egy átjáró, amely az adatokat a nézet számára megfelelő módon prezentálja
	- a *perzisztencia* felel az adatelérésért

#### **Az MVC architektúra**

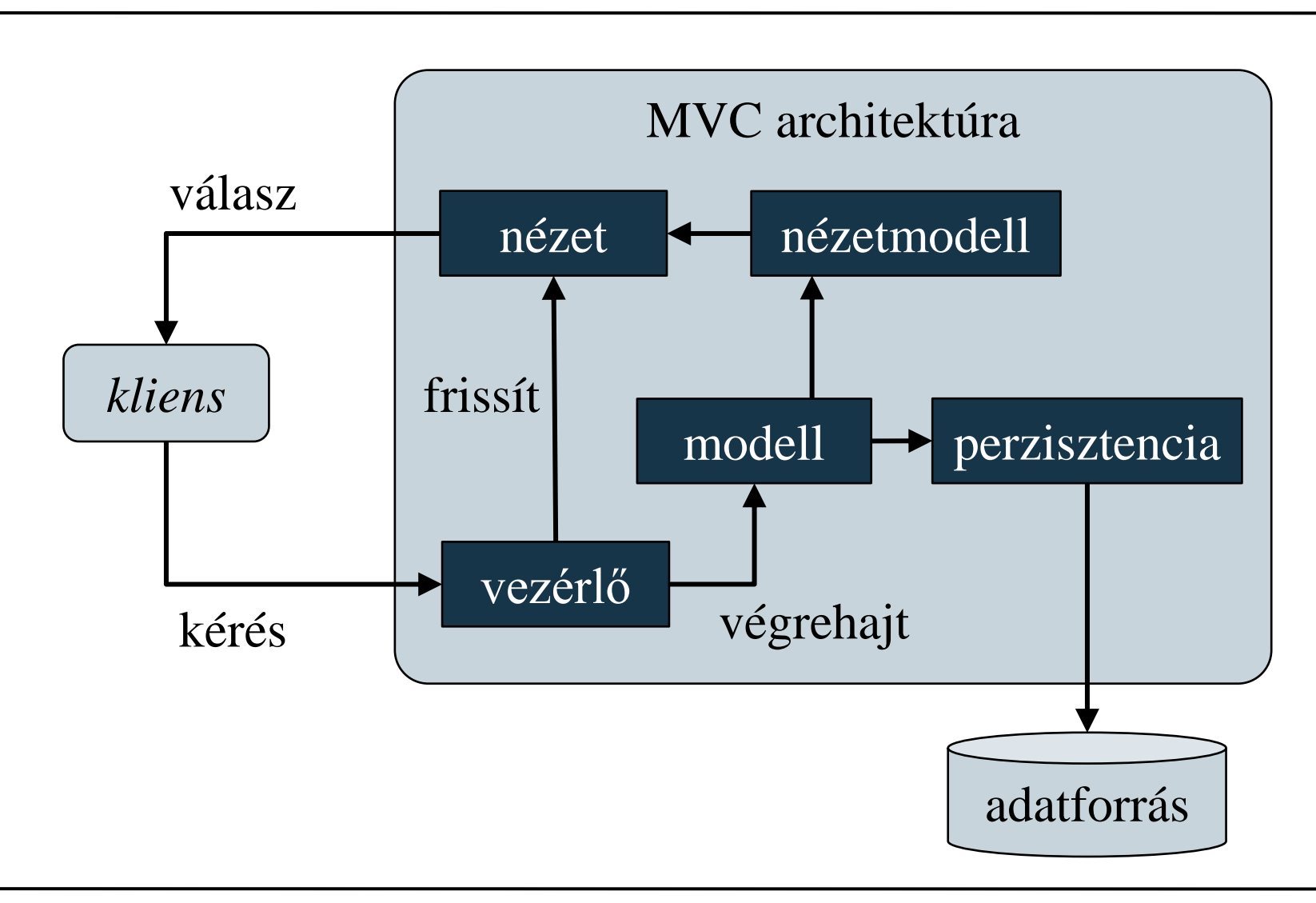

#### **ELTE IK, Webes alkalmazások fejlesztése 2:14**

### **Webfejlesztés MVC architektúrában Az MVC architektúra**

- - Az MVC architektúra végrehajtási ciklusa:
		- 1. a felhasználó egy kérést ad a szervernek
		- 2. a vezérlő fogadja a kérést, majd a modellben végrehajtja a megfelelő akciót (*action method*)
		- 3. a modellben végrehajtott akció állapotváltást okoz
		- 4. a vezérlő begyűjti az akció eredményét (*action result*), majd létrehozza az új nézetet (*push-based*)
			- egy másik megközelítés, hogy a nézet kérdezze le a vezérlők eredményeit (*pull-based*)
			- az adatok nézetmodell segítségével kerülnek a nézetbe
		- 5. a felhasználó megkapja a választ (nézetet)

#### **Az MVC architektúra**

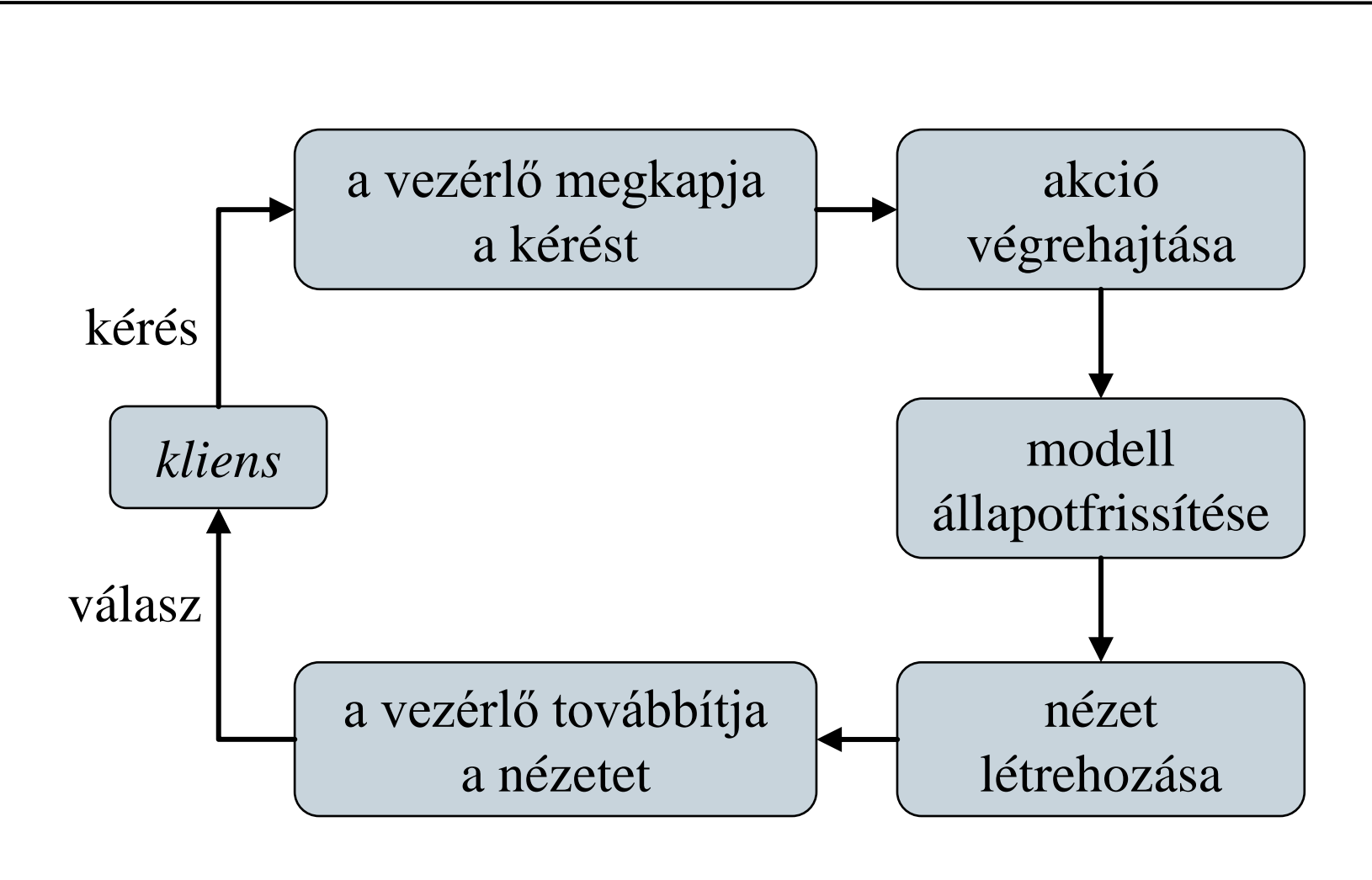

#### **MVC alkalmazások elemei**

- Az ASP.NET MVC alkalmazások az MVC architektúrát valósítják meg dedikált komponensek segítségével
	- a nézet egy olyan osztály (**View**), amelyet alkalmas leíró nyelv segítségével fogalmazunk meg (pl. *Razor*)
		- a nézetben a modell tartalmára hivatkozhatunk (adatkötéssel), illetve használhatunk HTML kódot
	- a vezérlő (**Controller**) a tevékenységeket tartalmazó osztály, amiben akciókat (metódusokat) definiálunk
		- az akció eredménye (**IActionResult**), amely általában egy nézet
	- a modell és a perzisztencia tetszőleges lehet

#### **MVC alkalmazások elemei**

```
• Pl. (vezérlő több akcióval):
  public class MyController : Controller {
     // vezérlő
     public IActionResult Index() { // akció
        return View("Index",
                     "Welcome to the website!");
        // az eredmény egy nézet lesz, benne a
        // szöveg, ez lesz a nézetmodell
     }
     public IActionResult List(){
        … // adatok elkérése a modellből
        return View(list);
     }
     public IActionResult Details(String id){ … }
```
#### **MVC alkalmazások elemei**

• Pl. (Razor nézet): **@model String @\* a nézetmodell típusa szöveg \*@ @{ } @\* kód blokk \*@ <!DOCTYPE html>**

```
<html> <head>…</head> @* statikus tartalom *@
   <body>
      <div>
         @Model @* elhelyezzük a nézetmodellt az
                   oldalban *@
      </div>
   </body>
</html>
```
### **Alkalmazás életciklus**

- A webes alkalmazások életciklusa eltér az asztali és mobil alkalmazásokétól
	- az alkalmazás csak a kérésekre tud reagálni, a kérések függetlenek egymástól, és tetszőleges időpontban érkezhetnek
	- *az alkalmazás ezért két kérés között nem őrzi meg az állapotot*
		- kérés hatására indul, és példányosítja az objektumokat
		- a kérés kiszolgálásával törli az objektumokat
		- bizonyos adatok egy ideig a memóriában maradnak
	- *a perzisztencia réteg biztosítja az adatok megőrzését*

#### **Alkalmazás életciklus**

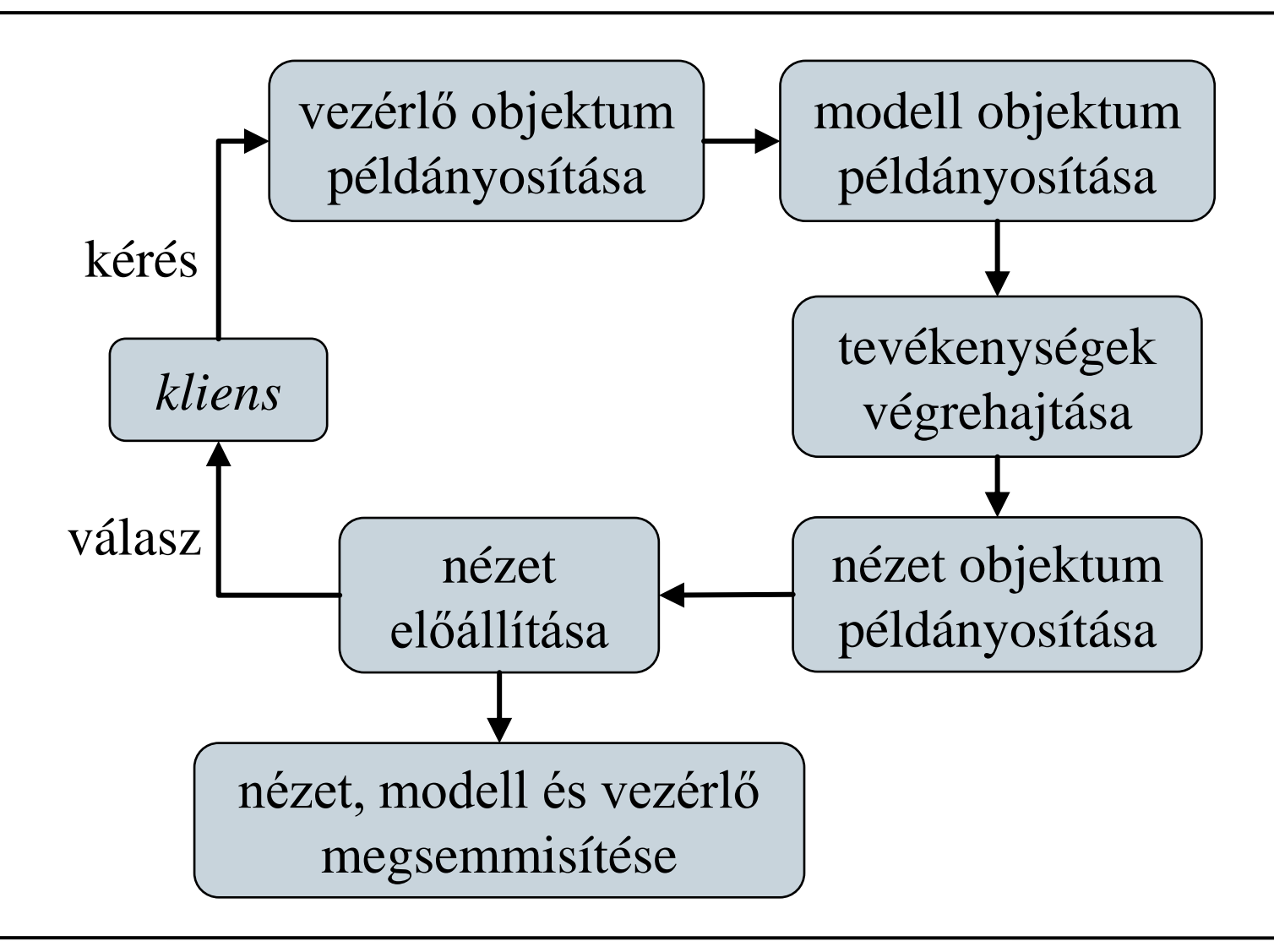

### **Weblapok hierarchiája**

- Az MVC alkalmazás könyvtárfelépítése tükrözi a moduláris felépítést
	- a **View**, **Controllers** és **Models** könyvtárak a megfelelő tartalmat hordozzák
	- a **wwwroot** könyvtár a publikus statikus állományokat (képek, kliens-oldali szkriptek, stílusok)
	- az **App\_Data** könyvtár tárolja az esetleges adattartalmat (pl. adatbázis fájlok)
	- a gyökérben található a konfiguráció (**appsettings.json**), valamint az alkalmazásszintű vezérlés (**Program.cs**)
- További szoftverkönyvtárak a *NuGet* csomagkezelővel telepíthetőek

#### **Alkalmazásszintű vezérlés**

- A **Program.cs** fájlban definiált alkalmazásszintű vezérlés célja a webalkalmazás konfigurálása, szolgáltatások regisztrálása (pl. adatbáziskezelés), végül elindítása.
	- C# 9-től (2020) támogatottak a *top-level statement*-ek, amelyek segítségével a program belépési pontját nem szükséges egy statikus metódusba ágyazni. Az új .NET 6-os sablonok is ezt az új stílust alkalmazzák.
- .NET 5 és korábbi keretrendszerek esetén a **Program** osztály jellemzően csak a webalkalmazás elindításáért felel, a konfigurálást egy külön **Startup** osztály végzi. Ez a módszer .NET 6-ban is alkalmazható, de nem az alapértelmezett már.

#### **Elérési útvonalak kezelése**

- Az MVC architektúrában a felhasználó a vezérlővel létesít kapcsolatot, és annak akcióit futtatja (paraméterekkel)
	- az elérés és paraméterezés útvonalak segítségével adott, amelyek egy útvonalkezelő (*routing engine*) felügyel
	- az elérés testre szabható (**Program.cs**), alapértelmezetten a **<host>/<vezérlő>/<akció>/<paraméterek>** formában biztosított
		- vezérlő megadása nélkül az alapértelmezett **HomeController** vezérlőt tölti be
		- akció megadása nélkül az **Index** akciót futtatja
		- a paraméterek feloldása sorrendben, vagy név alapján történhet

### **Elérési útvonalak kezelése**

 $n<sup>1</sup>$ 

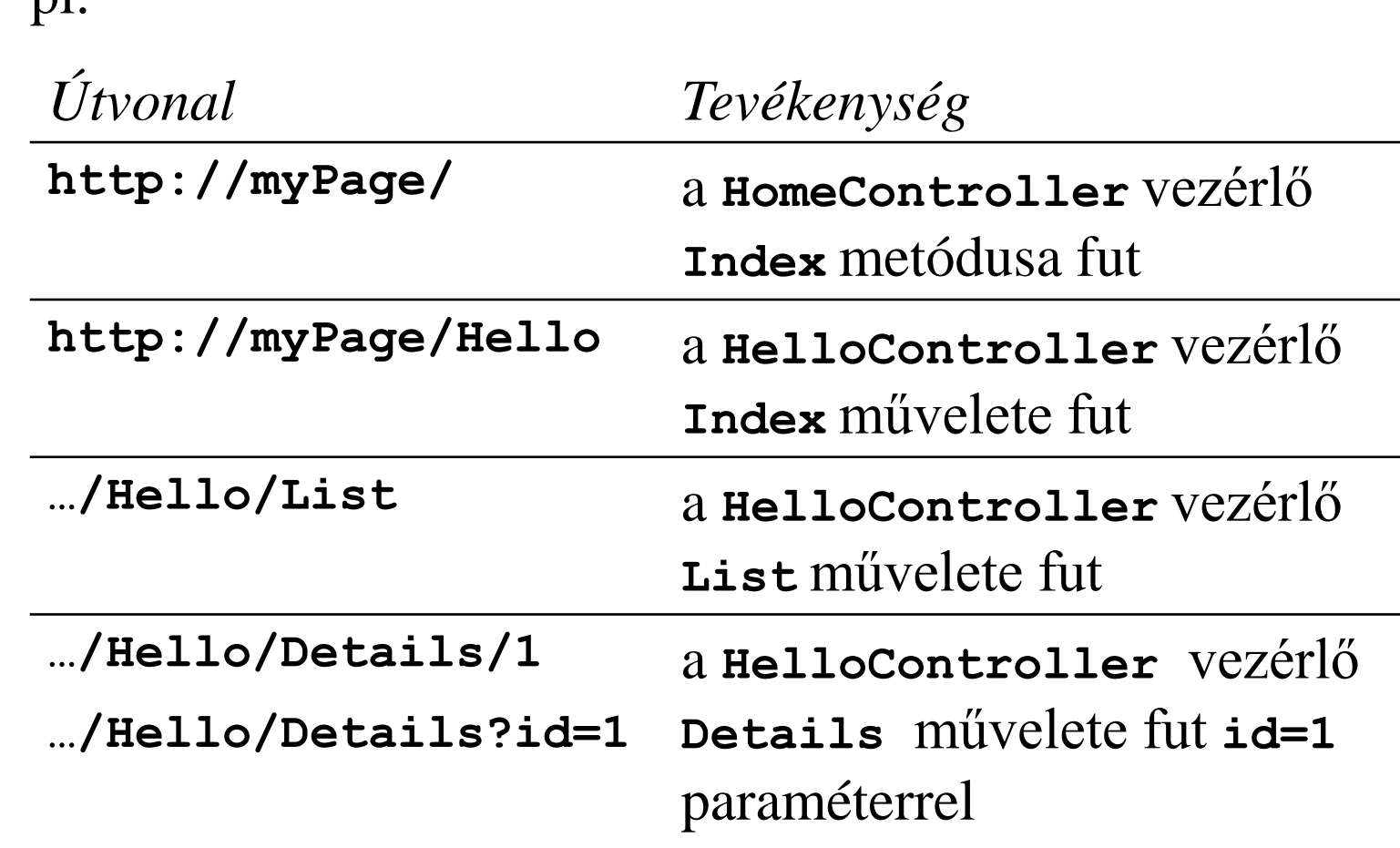

## **Webfejlesztés MVC architektúrában Vezérlők**

- A vezérlők a **Controller** osztály leszármazottai, amelyek az akciókat publikus műveletek segítségével valósítják meg
	- a tevékenység egy eredményt ad vissza (**IActionResult**), amely lehet
		- nézet (**ViewResult**, **PartialViewResult**)
		- hibajelzés (**NotFoundResult**, **UnathorizedResult**, **StatusCodeResult**)
		- átirányítás (**RedirectResult**)
		- fájl (**FileResult**), JSON (**JsonResult**), objektum (**ObjectResult**), egyéb tartalom (**ContentResult**)
		- üres (**EmptyResult**)

## **Webfejlesztés MVC architektúrában Vezérlők**

•  $pl.:$ **public class MyController : Controller {**

```
public IActionResult LoadImage(String id){
   Byte[] image = … // adat betöltése
   if (image == null) // rossz az azonosító
      return RedirectToAction("Error");
      // átirányítunk egy másik akcióhoz
   return File(image, "image/png"); 
      // visszaadjuk fájlként a tartalmat
}
public IActionResult Error() {
   return NotFound("Content not found."); 
} // hibajelzés
```
**…**

### **Webfejlesztés MVC architektúrában Vezérlők**

- az eredménytípusokhoz tartozik egy művelet a **Controller** osztályban, amely azt előállítja, pl.: **return View(…); // eredmény ViewResult lesz**
- a nézethez általában megadjuk a nézetmodellt, amely a modell leszűkítése és transzformációja a nézetre
	- $pl.$ :

```
Object viewModel = …
```

```
// létrehozzuk a nézetmodellt
return View("Index", viewModel);
   // megadjuk a nézet nevét és a
   // nézetmodellt
```
• a nézetmodell tetszőleges típusú lehet, akár primitív is, és lehet teljesen független az eredeti modelltől

- A nézet több leíró nyelvet is támogat, ezek közül a Razor rendelkezik a legegyszerűbb szintaxissal
	- a nézet lehet erősen típusos, ekkor megadjuk a nézetmodell típusát, pl. **@model MyProject.Model.ItemModel**
	- a dinamikus elemeket a **@** előtaggal jelöljük
		- a **@{ … }** blokkban tetszőleges háttérkódot helyezhetünk
		- a **@\* … \*@** blokk jelöli a kommentet
		- használhatunk elágazásokat (**@if**) és ciklusokat (**@for**, **@foreach**)
		- megadhatunk névtérhasználatot a **@using** elemmel (ellenkezdő esetben a teljes elérési útvonalat használjuk)

- a nézetmodellre a **Model** elemmel hivatkozhatunk
- speciális HTML segítőket a **Html** osztályon érhetünk el, pl.:
	- hivatkozások akciókra (**ActionLink**), amelyben megadjuk az akciót, (a vezérlőt) és az argumentumokat (egy anonim objektumban), pl.: **Html.ActionLink("Betöltés", "LoadImage", "Home", new {id = 1}, null);**

**// Home/LoadImage?id=1 link**

- űrlapok (**BeginForm**, **EndForm**)
- megjelenítő és beolvasó elemek (**LabelFor**, **TextBoxFor**, **PasswordFor**), ellenőrzések (**ValidationMessageFor**) űrlapok számára
- nem kódolt tartalom elhelyezése (**Raw**)

- **Nézetek**
	- a dinamikus felületi vezérlőket *tag helperek* segítségével is megadhatjuk, speciális **asp-** prefixű attribútumok által:
		- Hivatkozás akcióra: **<a asp-controller="Home" asp-action="Index">Home</a>**
		- Szövegdoboz beágyazása az átvett modell név szerint illesztett tulajdonságára: **<input asp-for="Name">**
		- Szkript beágyazása: **<script src="~/js/site.js" asp-append-version="true"></script>**
			- A **v**=<hash> paramétert fűzi az URL-hez, a kliens oldali cache invalidálásához.
		- Stílus beágyazása: **<link rel="stylesheet" href="~/css/site.min.css" asp-appendversion="true" />**

- speciálisabb elérési útvonalakat az **Url** elemmel kezelhetjük, pl.: **Url.Content("~/style.css")**
- a nézetnek megadhatunk elrendezéseket (**Layout**), illetve különböző profilokhoz igazíthatjuk őket (pl. asztali/mobil környezet)
- A nézet egy olyan objektum, amely megvalósítja az **IView** interfészt, a nézet leíró nyelve (motorja) pedig az **IViewEngine** interfészt, így lehet saját motorokat és nézeteket megvalósítani

- Amennyiben nem szeretnénk külön nézetmodellt használni, lehetőségünk van külön a nézet számára információkat és akár tevékenységeket is átadni a **ViewBag** tulajdonságon keresztül a vezérlőben
	- egy dinamikusan kezelt, futásidőben típusellenőrzött (**dynamic**), **ExpandoObject** objektum, azaz tetszőleges tulajdonsággal, illetve metódussal ruházható fel így bármilyen értéket tud fogadni, pl.: **ViewBag.Message = "Hello";**

**// létrehozzuk a Message tulajdonságot, és // értéket adunk neki**

• a tartalmat a nézet elérheti és felhasználhatja, pl.: **<div>@ViewBag.Message</div>**

```
• pl.:public class MyController : Controller {
     …
    public IActionResult List(){
        ViewBag.Title = "List of names";
           // beállítjuk az oldal címét
        String[] itemNames = …;
        return View("ListPage", itemNames);
           // visszaadunk egy tömböt a List
           // nézetnek
     }
    public IActionResult Details(String name){
```

```
return View("DetailsPage", …);
```
**}**

```
• pl. (ListPage.cshtml):
  @model IEnumerable<String> 
  @* erősen típusos oldal *@
 @{ 
     Layout = null; // nincs elrendezés
  } 
 <!DOCTYPE html>
  <html> 
     <head>
        <title>@ViewBag.Title</title>
     </head> @* a címet a vezérlő adja meg *@
     <body>
```
**Nézetek**

```
@if (Model != null){ // elágazás
      <div>
         @foreach (String name in Model){
            <span><b>@name</b>
            <a asp-action="Details"
               asp-route-name="@name">
            See details</a></span>
            @* link a Details akcióra *@
         }
      </div>
   } else {
      <div>No items found!</div>
   }
</body></html>
```
### **Weblapok kihelyezése**

- A weblapokat a fejlesztést követően ki kell helyezni (*deploy*) egy webszerverre
	- a konfigurációnak (**appsettings.json**) megadható egy fejlesztési (*development*), egy tesztelési (*staging*) és egy kiadási (*production*) változata
	- az alkalmazás konfigurációt a projekt beállításai között a **ASPNETCORE\_ENVIRONMENT** környezeti változó értékével szabályozhatjuk, hiányában alapértelmezetten *production*
		- értékét futtatási profilonként a **launchSettings.json** fájlban is megadhatjuk, alapértelmezetten *development*
	- a Razor nézetek (*.cshtml* fájlok) is alapértelmezetten lefordulnak a projekt fordításakor vagy kihelyezésekor. A futtatási idejű újrafordítás is [engedélyezhető,](https://docs.microsoft.com/en-us/aspnet/core/mvc/views/view-compilation?view=aspnetcore-3.1&tabs=visual-studio) illetve Visual Studio használatakor ez automatikusan engedélyezett.

#### **Terminál utasítások**

- A .NET Core keretrendszer platformfüggetlen, a fordítás és a futtatás lépései így terminál utasításként is elérhetőek:
	- A **dotnet run** paranccsal fordíthatjuk, majd futtathatjuk a .NET Core projektünket.
	- A **dotnet build** utasítással csak a fordítás végezhető el.
	- A **dotnet publish –o out\_dir** parancs Core projekt kihelyezést végzi el a megadott könyvtárba: a projekt összes fordított bináris állományát, a konfigurációs fájlokat és az összes függőséget is egy helyre másolva. Ezt követően akár futtatható is a webalkalmazás, amelyhez az SDK már nem, csak a .NET Core Runtime szükséges: **dotnet MyWebApp.dll**

*Feladat:* Valósítsuk meg egy utazási ügynökség weblapját, amelyben apartmanok között böngészhetünk.

- a főoldalon (**Index**) az épületek alapvető adatai listázódnak, amit szűrhetünk, a részletek oldalon (**Details**) egy épület apartmanjai listázódnak
- az oldalt egy vezérlő (**HomeController**) irányítja, amely három akciót definiál: minden listázása (**Index**), egy város épületeinek listázása (**List**), egy épület részleteinek lekérése (**Details**)
- a városok listázásához felhasználjuk a **ViewBag** tulajdonságot
- az adatokat adatbázisban (**TravelAgencyContext**) tároljuk

### *Tervezés (entitás modell):*

- az objektum-relációs, entitás alapú adatbáziskezeléshez az *Entity Framework Core* keretrendszert használjuk
- a **City** entitás tárolja a városok adatait tartalmazza
- a **Building** entitás az épületek adatait tartalmazza, benne a város azonosítójával
- az **Apartment** entitás az apartman adatokat tárolja, benne az épület azonosítójával
- az adatbázist entitásmodell alapján, *code-first* módon hozzuk létre alkalmazásban, amennyiben nem létezik
- az elsődleges kulcsokat az adatbázis perzisztáláskor automatikusan generálja

∝

### *Tervezés (adatbázis):*

**Cities Condensed Type Column Name**  $R$  Id int nvarchar(MAX) Name

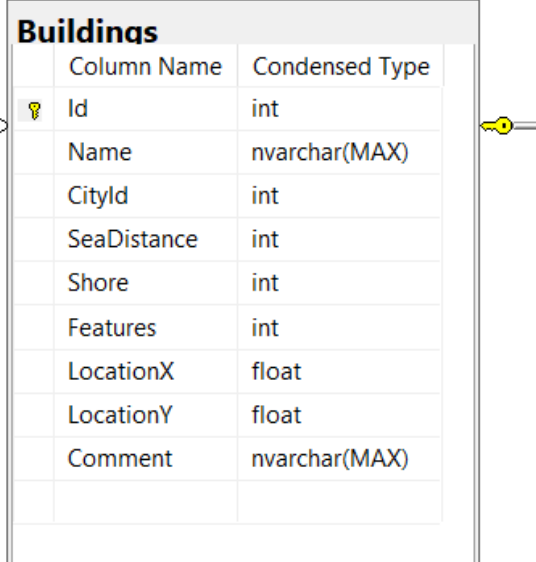

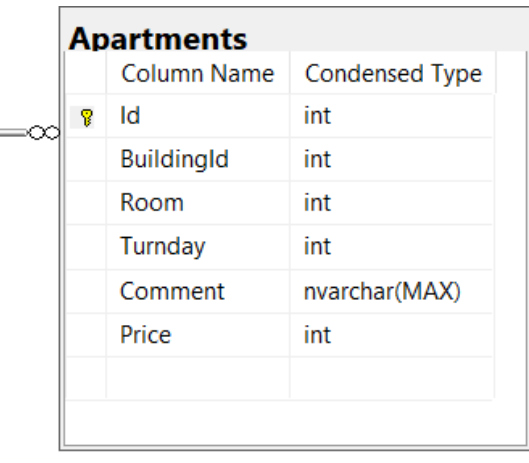

#### **ELTE IK, Webes alkalmazások fejlesztése 2:41**

### *Tervezés (alkalmazás):*

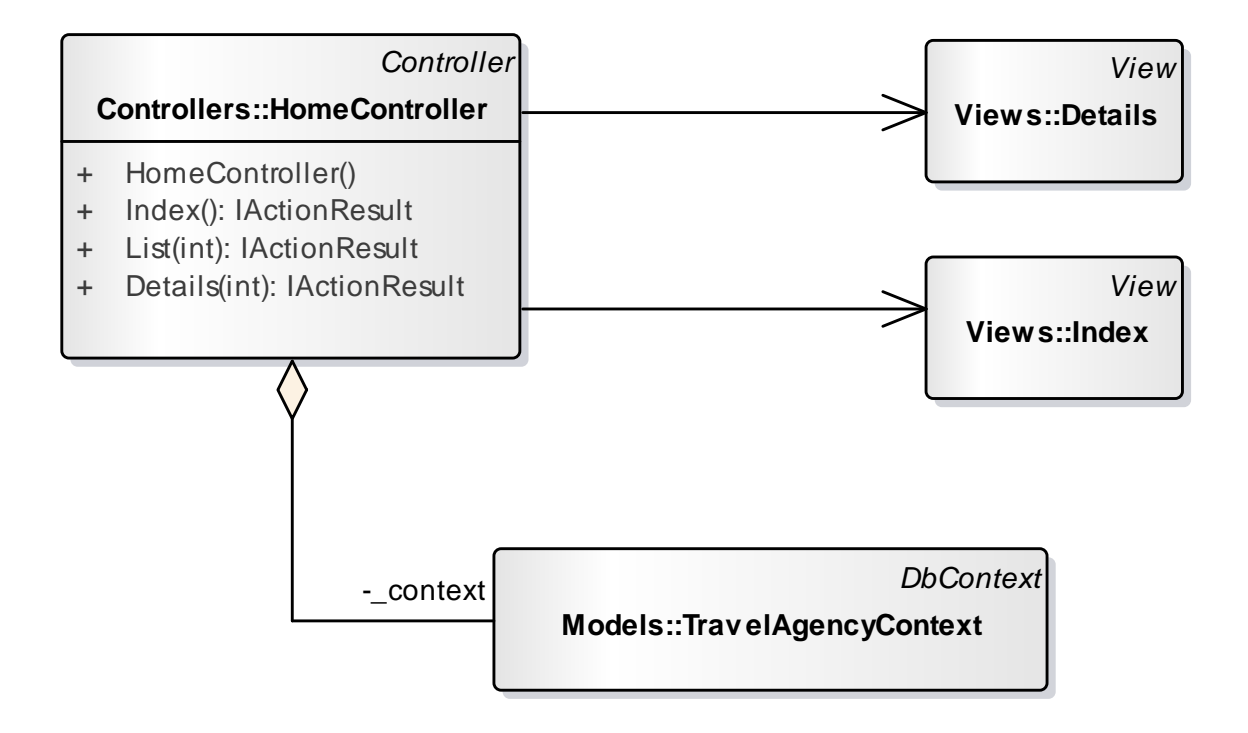